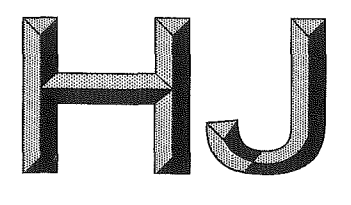

## 中华人民共和国国家环境保护标准

HJ 805-2016

# 土壤和沉积物 多环芳烃的测定 气相色谱-质谱法

Soil and sediment-Determination of polycyclic aromatic hydrocarbon by gas chromatography-mass spectrometry method

2016-06-24 发布

2016-08-01 实施

境 保 音15 发布 环 书户

## 中华人民共和国环境保护部 公 告

## 2016年 第47号

为贯彻《中华人民共和国环境保护法》,保护环境,保障人体健康,规范环境监测工作,现批准《土 壤 电导率的测定 电极法》等六项标准为国家环境保护标准,并予发布。

标准名称、编号如下:

一、《土壤 电导率的测定 电极法》(HJ 802-2016);

 $\sim$ 

 $\label{eq:1} \frac{\partial \Phi}{\partial t} = \frac{1}{\partial t} \frac{\partial \Phi}{\partial t}$ 

二、《土壤和沉积物 12 种金属元素的测定 王水提取-电感耦合等离子体质谱法》(HJ 803--2016):

三、《土壤 8种有效态元素的测定 二乙烯三胺五乙酸浸提-电感耦合等离子体发射光谱法》(HJ  $804 - 2016$ ;

四、《土壤和沉积物 多环芳烃的测定 气相色谱-质谱法》(HJ 805-2016);

五、《水质 丙烯腈和丙烯醛的测定 吹扫捕集/气相色谱法》(HJ 806-2016);

六、《水质 钼和钛的测定 石墨炉原子吸收分光光度法》(HJ 807-2016)。

以上标准自 2016 年 8 月 1 日起实施, 由中国环境出版社出版, 标准内容可在环境保护部网站 (kjs.mep.gov.cn/hjbhbz/) 查询。

特此公告。

环境保护部 2016年6月24日 目 次

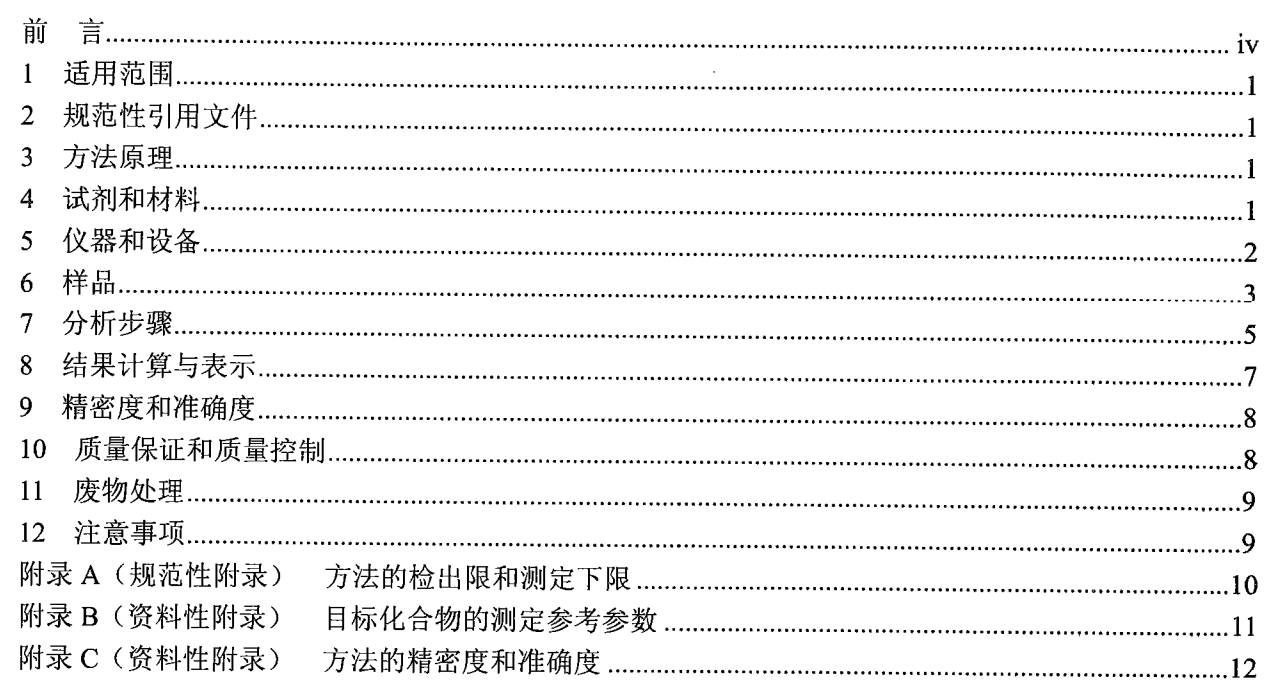

 $\mathcal{L}^{\text{max}}_{\text{max}}$  and  $\mathcal{L}^{\text{max}}_{\text{max}}$ 

 $\mathcal{L}^{\text{max}}_{\text{max}}$  and  $\mathcal{L}^{\text{max}}_{\text{max}}$ 

前 言

为贯彻《中华人民共和国环境保护法》, 保护环境, 保障人体健康, 规范土壤和沉积物中多环芳烃 的测定方法, 制定本标准。

本标准规定了测定土壤和沉积物中 16 种多环芳烃的气相色谱-质谱法。

本标准为首次发布。

本标准的附录 A 为规范性附录, 附录 B 和附录 C 为资料性附录。

本标准由环境保护部科技标准司组织制订。

本标准主要起草单位: 河南省环境监测中心。

本标准验证单位: 河南省环境科学研究院、新乡市环境监测站、郑州市环境监测站、开封市环境监 测站、中国地质科学院水文地质环境地质研究所、河南省环境监测中心。

本标准环境保护部 2016年6月24日批准。

本标准自 2016年8月1日起实施。

本标准由环境保护部解释。

## 土壤和沉积物 多环芳烃的测定 气相色谱-质谱法

警告: 实验中所用有机溶剂和标准物质为有毒有害物质, 标准溶液配制及样品前处理过程应 在通风橱中进行;操作时应按规定佩戴防护器具,避免直接接触皮肤和衣物。

#### 1 适用范围

本标准规定了测定土壤和沉积物中多环芳烃的气相色谱-质谱法。

本标准适用于土壤和沉积物中16种多环芳烃的测定,目标物包括:萘、苊烯、苊、芴、菲、蒽、 荧蒽、芘、苯并[a]蒽、菌、苯并[b]荧蒽、苯并[k]荧蒽、苯并[a]芘、二苯并[a,h]蒽、苯并[g,h,i]苝和茚并  $[1,2,3,-c,d]$ 芘。

当取样量为 20.0 g, 浓缩后定容体积为 1.0 ml 时, 采用全扫描方式测定, 目标物的方法检出限为 0.08~0.17 mg/kg, 测定下限为 0.32~0.68 mg/kg。详见附录 A。

#### 2 规范性引用文件

本标准引用了下列文件或其中的条款。凡是未注明日期的引用文件,其最新版本适用于本标准。 GB 17378.3 海洋监测规范 第3部分: 样品采集、贮存与运输 GB 17378.5 海洋监测规范 第5部分: 沉积物分析 HJ 613 土壤 干物质和水分的测定 重量法 HJ/T 166 土壤环境监测技术规范 HJ 783 土壤和沉积物 有机物的提取 加压流体萃取法

#### 3 方法原理

土壤或沉积物中的多环芳烃采用适合的萃取方法(索氏提取、加压流体萃取等)提取,根据样品基 体干扰情况选择合适的净化方法(铜粉脱硫、硅胶层析柱、硅酸镁小柱或凝胶渗透色谱)对提取液净化、 浓缩、定容, 经气相色谱分离、质谱检测。通过与标准物质质谱图、保留时间、碎片离子质荷比及其丰 度比较进行定性, 内标法定量。

#### 4 试剂和材料

除非另有说明,分析时均使用符合国家标准的分析纯试剂。实验用水为新制备的超纯水或蒸馏水。

- 4.1 丙酮 (C<sub>3</sub>H<sub>6</sub>O): 农残级。
- 4.2 正己烷 (C6H14): 农残级。
- 4.3 二氯甲烷 (CH2Cl2): 农残级。
- 4.4 乙酸乙酯 (C4H<sub>8</sub>O<sub>2</sub>): 农残级。
- 4.5 戊烷 (C<sub>5</sub>H<sub>12</sub>): 农残级。
- 4.6 环己烷 (C6H12): 农残级。
- 4.7 丙酮-正己烷混合溶剂: 1+1。

用正己烷(4.2)和丙酮(4.1)按1:1 体积比混合。

4.8 二氯甲烷-戊烷混合溶剂: 2+3

用二氯甲烷(4.3)和戊烷(4.5)按2:3体积比混合。

4.9 二氯甲烷-正己烷混合溶剂: 1+9

用二氯甲烷 (4.3) 和正己烷 (4.2) 按 1:9 体积比混合。

4.10 凝胶渗透色谱流动相:乙酸乙酯(4.4)-环己烷(4.6)混合溶剂(1+1),或按仪器说明书配制其 他溶剂体系。

4.11 硝酸:  $\rho$  (HNO<sub>3</sub>) =1.42 g/ml, 优级纯。

4.12 硝酸溶液: 1+1 (V/V), 用硝酸 (4.11) 配制。

4.13 铜粉 (Cu): 纯度为 99.5%

使用前用硝酸溶液(4.12)去除铜粉表面的氧化物,用实验用水冲洗除酸,并用丙酮(4.1)清洗后, 用氮气吹干待用, 每次临用前处理, 保持铜粉表面光亮。

4.14 多环芳烃标准贮备液:  $\rho = 1000 \sim 5000$  mg/L, 市售有证标准溶液。

4.15 多环芳烃标准中间液: ρ=200~500 μg/ml

用丙酮-正己烷混合溶剂(4.7)稀释多环芳烃标准贮备液(4.14)。

4.16 内标贮备液:  $\rho = 5000$  mg/L

萘-d<sub>8</sub>、苊-d<sub>10</sub>、菲-d<sub>10</sub>、菌-d<sub>12</sub> 和苝-d<sub>12</sub>, 市售有证标准溶液。亦可选用其他性质相近的半挥发性有 机物做内标。

4.17 内标中间液:  $ρ = 200 \sim 400 \text{ μg/ml}$ 

用丙酮-正己烷混合溶剂(4.7)稀释内标贮备液(4.16)。

4.18 替代物贮备液: ρ=2 000~4 000 mg/L, 市售有证标准溶液。 2-氟联苯和对三联苯-d14; 亦可选用氘代多环芳烃做替代物。

4.19 替代物中间液: ρ=500 μg/ml

用丙酮-正己烷混合溶剂(4.7)稀释替代物贮备液(4.18)。

4.20 十氟三苯基膦 (DFTPP):  $\rho = 50 \text{ mg/L}$ , 市售标准溶液。亦可采购较高浓度 DFTPP 标准溶液, 用 二氯甲烷 (4.3) 稀释成 50 mg/L。

4.21 凝胶渗透色谱校准溶液: 含有玉米油 (25 mg/ml)、邻苯二甲酸二 (2-二乙基己基)酯 (1 mg/ml)、 甲氧滴滴涕 (200 mg/L)、花 (20 mg/L) 和硫 (80 mg/L) 的混合溶液。市售。

4.22 干燥剂: 优级纯无水硫酸钠 (Na<sub>2</sub>SO<sub>4</sub>) 或粒状硅藻土。

置于马弗炉中 400℃烘 4 h, 冷却后装入磨口玻璃瓶中密封, 于干燥器中保存。

4.23 硅胶吸附剂: 75 μm (200 目) ~150 μm (100 目)

置于表面皿中, 以铝箔或锡纸轻覆, 130℃活化至少 16 h, 取出放入干燥器中冷却、待用。临用前活化。 4.24 玻璃层析柱: 内径 20 mm 左右, 长 10~20 cm, 具聚四氟乙烯活塞。

4.25 硅酸镁净化小柱: 填料为硅酸镁, 1 000 mg, 柱体积为 6 ml。

4.26 石英砂: 150 μm (100 目) ~830 μm (20 目)

置于马弗炉中 400℃烘 4 h, 冷却后装入磨口玻璃瓶中密封保存。

4.27 玻璃棉或玻璃纤维滤膜: 使用前用二氯甲烷 (4.3) 浸洗, 待二氯甲烷 (4.3) 挥发干后, 贮于磨 口玻璃瓶中密封保存。

4.28 载气: 高纯氦气, 纯度为 99.999%以上。

#### 5 仪器和设备

5.1 气相色谱/质谱仪: 电子轰击 (EI) 电离源。

 $\overline{2}$ 

5.2 色谱柱: 石英毛细管柱, 长 30 m, 内径 0.25 mm, 膜厚 0.25 μm, 固定相为 5%-苯基-甲基聚硅氧 烷,或其他等效的毛细管色谱柱。

5.3 提取装置: 索氏提取或加压流体萃取仪等性能相当的设备。

5.4 凝胶渗透色谱仪 (GPC): 具 254 nm 固定波长紫外检测器, 填充凝胶填料的净化柱。

5.5 浓缩装置: 旋转蒸发仪、氮吹仪或其他同等性能的设备。

5.6 真空冷冻干燥仪: 空载真空度达 13 Pa 以下。

5.7 固相萃取装置。

5.8 一般实验室常用仪器和设备。

#### 6 样品

#### 6.1 样品的采集与保存

土壤样品按照 HJ/T 166 的相关要求采集和保存, 沉积物样品按照 GB 17378.3 的相关要求采集和保 存。样品应于洁净的磨口棕色玻璃瓶中保存。运输过程中应密封、避光、4℃以下冷藏。若不能及时分 析, 应于 4℃以下冷藏、避光、密封保存, 保存时间为 10 d。

#### 6.2 水分的测定

土壤样品干物质含量测定按照 HJ 613 执行, 沉积物样品含水率测定按照 GB 17378.5 执行。

#### 6.3 试样的制备

6.3.1 样品准备

将所采土壤或沉积物样品置于搪瓷或玻璃托盘中,除去枝棒、叶片、石子等异物,充分混匀。称取 20 g (精确至 0.01 g) 新鲜样品进行脱水, 加入适量无水硫酸钠 (4.22), 掺拌均匀, 研磨成细粒状。如 果使用加压流体萃取,则用粒状硅藻土(4.22)代替无水硫酸钠(4.22)脱水研磨。

注 1: 也可采用真空冷冻干燥仪 (5.6) 对样品进行脱水, 将冷冻后的样品进行充分研磨、均化成 1 mm 左右的细小 颗粒。

详细步骤按照 HJ 783 执行。

6.3.2 提取

6.3.2.1 提取方法可选择索氏提取、加压流体萃取等方法。

索氏提取: 在制备好的土壤或沉积物样品中加入 80.0 μl 替代物中间液 (4.19), 将全部样品小心转 入纸质套筒中,将纸质套筒置于索氏提取器回流管中,在圆底溶剂瓶中加入 100 ml 丙酮-正己烷混合溶 剂 (4.7), 提取 16~18 h, 回流速度控制在每小时 4~6 次。收集提取液。

加压流体萃取按照 HJ 783 执行。

6.3.2.2 如果提取液(6.3.2.1)存在明显水分,需要过滤和脱水。在玻璃漏斗上垫一层玻璃棉或玻璃纤 维滤膜(4.27),加入约5g无水硫酸钠(4.22),将提取液过滤至浓缩器皿中。再用少量丙酮-正己烷混 合溶剂(4.7) 洗涤提取容器3次, 洗涤液并入漏斗中过滤, 最后再用少量丙酮-正已烷混合溶剂(4.7) 冲洗漏斗, 全部收集至浓缩器皿中, 待浓缩。

6.3.3 浓缩

浓缩方法推荐使用以下两种方式。

6.3.3.1 氮吹浓缩

开启氮气至溶剂表面有气流波动(避免形成气涡)为宜,用正己烷(4.2)多次洗涤氮吹过程中已 露出的浓缩器管壁。若不需净化, 直接浓缩至约 0.5 ml, 加入适量内标中间液 (4.17) 使其内标浓度和

#### $HJ$  805-2016

校准曲线中内标浓度保持一致,并用丙酮-正己烷混合溶剂 (4.7) 定容至 1.0 ml,待测。

若需净化, 直接将提取液 (6.3.2) 浓缩至约 2 ml。当选用凝胶渗透色谱法时, 继续加入约 5 ml 凝 胶渗透色谱流动相(4.10)进行溶剂转换,再浓缩至约2ml,待净化;当选用硅胶层析柱净化时,继续 加入约 4 ml 环己烷 (4.6) 进行溶剂转换, 再浓缩至约 2 ml, 待净化; 当选用硅酸镁净化小柱净化时, 直接按照不需净化的相同步骤浓缩至约 2 ml, 待净化。

6.3.3.2 旋转蒸发浓缩

根据仪器说明书设定加热温度条件, 若不需净化, 将提取液浓缩至约 2 ml, 用一次性滴管将浓缩 液转移至具刻度浓缩器皿,并用少量丙酮-正己烷混合溶剂(4.7)将旋转蒸发瓶底部冲洗2次,合并全 部的浓缩液, 再用氮吹浓缩至约 0.5 ml, 加入适量内标中间液 (4.17) 使其内标浓度和校准曲线中内标 浓度保持一致, 并用丙酮-正己烷混合溶剂 (4.7) 定容至 1.0 ml, 待测。

若需净化, 直接将提取液 (6.3.2) 浓缩至约 2 ml, 并全量转移至具刻度浓缩器皿。当选用凝胶渗 透色谱法时,继续加入约 5 ml 凝胶渗透色谱流动相 (4.10) 进行溶剂转换,再浓缩至约 2 ml,待净化; 当选用硅胶层析柱净化时,继续加入约 4 ml 环己烷 (4.6)进行溶剂转换,再浓缩至约 2 ml, 待净化; 当选用硅酸镁净化小柱净化时,直接按照不需净化的相同步骤浓缩至约 2 ml,待净化。

6.3.4 脱硫

浓缩后的提取液(6.3.3)颜色较深时,须进行脱硫。在制备好的硅胶层析柱或活化后的固相萃取柱 上端加入约 2 g 铜粉(4.13),待净化(6.3.5.1 或 6.3.5.2),使提取液(6.3.3)浸润在柱上端的铜粉中进 行脱硫。

若使用凝胶渗透色谱净化(6.3.5.3),可省略脱硫步骤。

6.3.5 净化

本方法推荐使用硅胶层析柱、硅酸镁净化小柱和凝胶渗透色谱3种净化方式。

6.3.5.1 硅胶层析柱净化

(1) 硅胶层析柱制备

在玻璃层析柱 (4.24) 底部填入玻璃棉 (4.27),依次加入约 1.5 cm 厚的无水硫酸钠 (4.22) 和 10 g 硅胶吸附剂 (4.23), 轻敲层析柱壁, 使硅胶吸附剂 (4.23) 填充均匀。在硅胶吸附剂上端加入约 1.5 cm 厚的无水硫酸钠 (4.22)。加入适量二氯甲烷 (4.3) 淋洗, 轻敲层析柱壁, 赶出气泡, 使硅胶填实, 保 持填料充满二氯甲烷 (4.3), 关闭活塞, 浸泡填料至少 10 min, 放出二氯甲烷 (4.3), 继续慢慢加入正 己烷(4.2)30~60 ml 淋洗, 当上端无水硫酸钠层恰好暴露于空气之前, 关闭活塞待用。

(2) 净化

用 40 ml 戊烷(4.5)预淋洗制备好的硅胶层析柱,淋洗速度控制在 2 ml/min,在上端无水硫酸钠(4.22) 或脱硫铜粉(4.13)层暴露于空气之前,关闭层析柱活塞,弃去淋洗液。将浓缩后的提取液(6.3.3)转 至硅胶层析柱, 用 2 ml 环己烷 (4.6) 分 3 次清洗浓缩器, 全部移入层析柱(若须脱硫, 应将此溶液浸 没在铜粉中约5分钟), 打开活塞, 缓缓加入25ml 戊烷(4.5) 洗脱, 弃去此部分戊烷淋洗液。

另用 25 ml 二氯甲烷-戊烷混合溶剂 (4.8) 洗脱,并全部收集此洗脱液,待再次浓缩 (6.3.6)。 6.3.5.2 硅酸镁净化小柱

将硅酸镁净化小柱 (4.25) 固定在固相萃取装置 (5.7) 上, 用 4 ml 二氯甲烷 (4.3) 淋洗净化小 柱, 加入 5 ml 正己烷 (4.2) 待柱充满后关闭流速控制阀浸润 5 min, 缓慢打开控制阀, 继续加入 5 ml 正己烷 (4.2), 在填料暴露于空气之前, 关闭控制阀, 弃去流出液。将浓缩后的提取液 (6.3.3) 转移 至小柱中, 用 2 ml 正己烷 (4.2) 分三次洗涤浓缩器皿, 洗液全部转入小柱中(若须脱硫, 应将此溶 液浸没在铜粉中约 5 min)。缓慢打开控制阀, 在填料或铜粉暴露于空气之前关闭控制阀, 加入 5 ml 二氯甲烷-正己烷混合溶剂(4.9)进行洗脱,缓慢打开控制阀待洗脱液浸满净化柱后关闭控制阀,浸 润 2 min, 缓缓打开控制阀, 继续加入 5 ml 二氯甲烷-正己烷混合溶剂 (4.9), 并收集全部洗脱液, 待 再次浓缩 (6.3.6)。

6.3.5.3 凝胶渗透色谱净化

(1) 凝胶渗透色谱柱的校准

按照仪器说明书对凝胶渗透色谱(GPC)柱进行校准, GPC 校准液(4.21)得到的色谱峰应满足以 下条件: 所有峰形均匀对称; 玉米油和邻苯二甲酸二 (2-二乙基己基) 酯的色谱峰之间分辨率大于 85%; 邻苯二甲酸二(2-二乙基己基)酯和甲氧滴滴涕的色谱峰之间分辨率大于85%;甲氧滴滴涕和花的色谱 峰之间分辨率大于85%; 花和硫的色谱峰不能饱和, 基线分离大于90%。

多环芳烃的收集时间限定在玉米油出峰后至硫出峰前,苝的色谱峰出现后,立即停止收集。

(2) 净化

配制一个校准曲线中间点浓度的多环芳烃混合标准溶液, 按照校准时确定的收集时间, 将混合标准 溶液全部通过净化柱, 根据多环芳烃混合标准溶液出峰时间, 再次调整收集时间。按照调整后的收集时 间,再次将该中间点浓度的混合标准溶液通过净化柱,测定其回收率,当目标物(除苊烯外)回收率均 大于90%时, 即可按此条件净化样品, 否则需继续调整。

将浓缩后的提取液 (6.3.3), 用 GPC 的流动相 (4.10) 定容至 GPC 定量环需要的体积, 按照确定 后的净化条件自动净化、收集流出液,待再次浓缩(6.3.6)。

6.3.6 浓缩、加内标

净化后的试液(6.3.5)再次按照氮吹浓缩或旋转蒸发浓缩(6.3.3)的步骤进行浓缩、加入适量内标 中间液 (4.17), 并定容至 1.0 ml, 混匀后转移至 2 ml 样品瓶中, 待测。

6.4 空白试样的制备

用石英砂(4.26)代替实际样品,按照与试样的制备(6.3)相同步骤制备空白试样。

7 分析步骤

#### 7.1 仪器参考条件

7.1.1 气相色谱参考条件

进样口温度: 280℃, 不分流, 或分流进样(样品浓度较高或仪器灵敏度足够时); 进样量: 1.0 ul, 柱流量: 1.0 ml/min (恒流);

柱温: 80℃保持 2 min: 以 20℃/min 速率升至 180℃, 保持 5 min: 再以 10℃/min 速率升至 290℃, 保持 5 min。

7.1.2 质谱参考条件

电子轰击源 (EI): 离子源温度: 230℃: 离子化能量: 70 eV: 接口温度: 280℃: 四级杆温度: 150℃: 质量扫描范围: 45~450 u:

溶剂延迟时间: 5 min;

扫描模式: 全扫描 Scan 或选择离子模式 (SIM) 模式。

#### 7.2 校准

7.2.1 质谱性能检查

每次分析前, 应进行质谱自动调谐, 再将气相色谱和质谱仪设定至分析方法要求的仪器条件, 并处 于待机状态, 通过气相色谱进样口直接注入 1.0 μl 十氟三苯基膦 (DFTPP) (4.20), 运行方法, 得到十 氟三苯基膦质谱图, 其质量碎片的离子丰度应全部符合表 1 中的要求。否则须清洗质谱仪离子源。

| 质荷比/ (m/z) | 相对丰度规范             | 质荷比/ (m/z) | 相对丰度规范           |
|------------|--------------------|------------|------------------|
|            | 198 峰(基峰)的 30%~60% | 199        | 198 峰的 5%~9%     |
| 68         | 小于 69峰的 2%         | 275        | 基峰的 10%~30%      |
| 70         | 小于 69 峰的 2%        | 365        | 大于基峰的 1%         |
| 127        | 基峰的 40%~60%        | 441        | 存在且小于 443峰       |
| 197        | 小于 198 峰的 1%       | 442        | 基峰或大于 198 峰的 40% |
| 198        | 基峰, 丰度 100%        | 443        | 442峰的 17%~23%    |

表 1 十氟三苯基膦 (DFTPP) 关键离子及离子丰度评价

7.2.2 校准曲线的绘制

取 5 个 5 ml 容量瓶, 预先加入 2 ml 丙酮-正己烷混合溶剂 (4.7), 分别移取适量的多环芳烃标准中 间液 (4.15)、替代物中间液 (4.19) 和内标中间液 (4.17), 用丙酮-正己烷混合溶剂 (4.7) 定容, 配制 成至少 5 个浓度点的标准系列, 使得多环芳烃和替代物的质量浓度均分别为 2.0 μg/ml、5.0 μg/ml、 10.0 μg/ml、20.0μg/ml、40.0μg/ml, 内标质量浓度均为 20.0 μg/ml。也可根据仪器灵敏度或目标物浓度 配制成其他浓度水平的标准系列。

按照仪器参考条件(7.1), 从低浓度到高浓度依次进样分析。以目标化合物浓度和内标化合物浓度 比值为横坐标;以目标化合物定量离子响应值和内标化合物定量离子响应值的比值,与内标化合物质量 浓度的乘积为纵坐标,绘制校准曲线。

7.2.3 标准样品的色谱图

图 1 为在本标准推荐的仪器参考条件下, 目标物的总离子流色谱图。

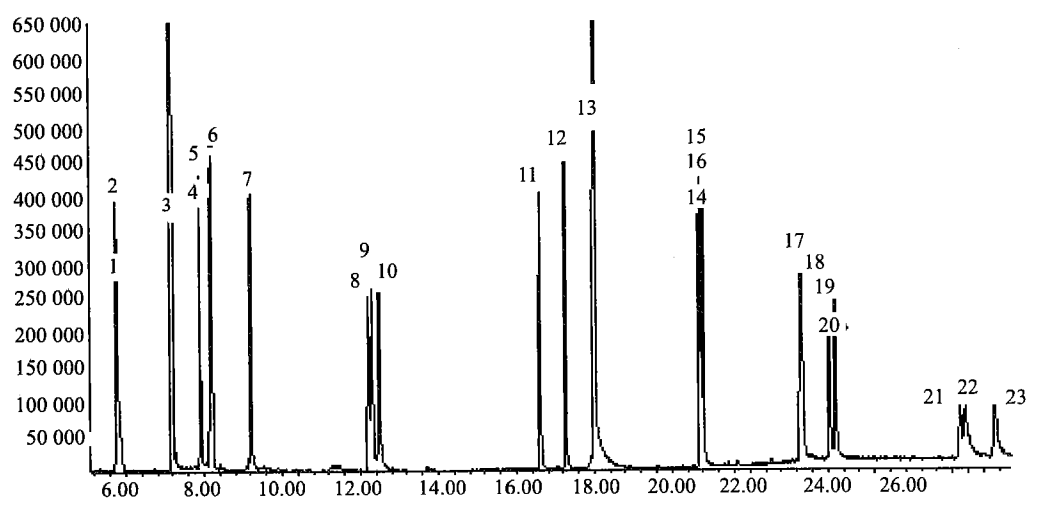

1. 萘-dg (内标 1) ; 2. 萘; 3.2-氟联苯 (替代物 1) ; 4. 苊烯; 5. 苊烯-d<sub>10</sub> (内标 2) ; 6. 苊; 7. 芴; 8. 菲-d<sub>10</sub> (内标 3); 9. 菲; 10. 蒽; 11. 荧蒽; 12. 芘; 13. 对三联苯-d<sub>14</sub> (替代物 2); 14. 苯并[a]蒽; 15. 菌-d<sub>12</sub> (内标 4); 16. 菌; 17. 苯并[b]荧蒽; 18. 苯并[k]荧蒽; 19. 苯并[a]芘; 20. 苝-d<sub>12</sub> (内标 5); 21. 茚并[1,2,3-c,d]芘; 22. 二苯并[a,h]蒽; 23. 苯并[g,h,i]苝

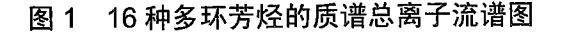

#### 7.3 试样的测定

将待测的试样(6.3.3 或6.3.6) 按照与绘制校准曲线(7.2.2) 相同的仪器分析条件进行测定。

6

#### 7.4 空白试验

将空白试样(6.4) 按照与试样的测定(7.3) 相同的仪器分析条件进行空白试样的测定。

#### 8 结果计算与表示

#### 8.1 定性分析

通过样品中目标物与标准系列中目标物的保留时间、质谱图、碎片离子质荷比及其丰度等信息比较, 对目标物进行定性。应多次分析标准溶液得到目标物的保留时间均值,以平均保留时间土3倍的标准偏 差为保留时间窗口,样品中目标物的保留时间应在其范围内。

目标物标准质谱图中相对丰度高于 30%的所有离子应在样品质谱图中存在, 样品质谱图和标准质 谱图中上述特征离子的相对丰度偏差要在±30%之内。一些特殊的离子如分子离子峰,即使其相对丰度 低于 30%,也应该作为判别化合物的依据。如果实际样品存在明显的背景干扰,比较时应扣除背景影 响。

#### 8.2 定量分析

在对目标物定性判断的基础上,根据定量离子的峰面积,采用内标法进行定量。当样品中目标化合 物的定量离子有干扰时,可使用辅助离子定量。定量离子、辅助离子参见附录 B。

#### 8.3 结果计算

8.3.1 平均相对响应因子(RRF)的计算 标准系列第 i 点中目标化合物的相对响应因子(RRFi), 按照式(1)计算。

$$
RRF_i = \frac{A_i}{A_{\text{rs}}} \times \frac{\rho_{\text{ls}}}{\rho_i}
$$
 (1)

式中: RRF ;----- 标准系列中第 i 点目标化合物的相对响应因子;

A :----- 标准系列中第 i 点目标化合物定量离子的响应值;

Ars .---- 标准系列中第 i 点与目标化合物相对应内标定量离子的响应值;

 $\rho$  rsi —— 标准系列中内标物的质量浓度, ug/ml;

 $\rho$ , -- 标准系列中第  $i$  点目标化合物的质量浓度,  $\mu$ g/ml。

校准曲线中目标化合物的平均相对响应因子 RRF, 按照式 (2) 计算。

$$
\overline{\text{RRF}} = \frac{\sum_{i=1}^{n} \text{RRF}_i}{n}
$$
 (2)

- 式中: RRF -- 校准曲线中目标化合物的平均相对响应因子; RRF .----- 标准系列中第 ; 点目标化合物的相对响应因子; n -- 标准系列点数。
- 8.3.2 土壤样品的结果计算 土壤样品中的目标化合物含量 w, 按照式 (3) 计算。

$$
w = \frac{A_x \times \rho_{\text{IS}} \times V_x}{A_{\text{IS}} \times \text{RRF} \times m \times W_{\text{dm}}}
$$
(3)

式中: w----样品中的目标物含量, mg/kg; A<sub>x</sub>------试样中目标化合物定量离子的峰面积;

 $\overline{7}$ 

#### H.J  $805 - 2016$

AIS -----试样中内标化合物定量离子的峰面积;

 $\rho$ <sub>Is</sub> ——试样中内标的浓度,  $\mu$ g/ml;

RRF -- 校准曲线中日标化合物的平均相对响应因了;

 $V_x$  —— 试样的定容体积, ml;

 $M$  —— 样品的称取量, g;

 $W_{\rm dm}$  ——样品干物质含量, %。

8.3.3 沉积物样品的结果计算

沉积物样品中的目标化合物含量 w, 按照式 (4) 计算。

$$
w = \frac{A_x \times \rho_{\text{IS}} \times V_x}{A_{\text{IS}} \times \overline{\text{RRF}} \times m \times (1 - W)}
$$
(4)

- 式中: w——样品中的目标物含量, mg/kg;
	- A<sub>x</sub> ------测试液中目标化合物定量离子的峰面积;
	- A<sub>IS</sub>——测试液中内标化合物定量离子的峰面积:
	- $\rho$ <sub>Is</sub> ——测试液中内标的浓度, µg/ml;
	- RRF ----- 校准曲线的平均相对响应因子;
	- $V_{\rm r}$  ——浓缩定容体积, ml;

m----样品量, g;

W-----样品的含水率, %。

#### 8.4 结果表示

当测定结果小于 1 mg/kg 时, 小数位数的保留与方法检出限一致; 当测定结果大于或等于 1 mg/kg 时, 结果最多保留三位有效数字。

#### 9 精密度和准确度

#### 9.1 精密度

6 家实验室分别对加标浓度为 0.25 mg/kg、0.50 mg/kg 和 1.00 mg/kg 的 16 种多环芳烃混合标准统一 样品进行了测定。实验室内相对偏差分别为 4.0%~23%、5.0%~32%和 4.0%~22%; 实验室间相对偏 差分别为 11%~38%、9%~27%和 9%~32%; 重复性限分别为 0.04~0.08 mg/kg、0.12~0.24 mg/kg 和 0.21~0.38 mg/kg; 再现性限分别为 0.05~0.24 mg/kg、0.19~0.38 mg/kg 和 0.35~0.84 mg/kg。

#### 9.2 准确度

6 家实验室分别对 20 g 两种实际土壤样品和一种沉积物样品进行了加标回收率测定, 加标浓度为 1.00 mg/kg。加标回收率平均值范围分别为: 土壤 60%~104%, 沉积物 63%~107%。土壤和沉积物加 标回收率最终值分别为: 60%±26%~104%±44%、63%±22%~107%±20%。

精密度和准确度数据详见附录C。

#### 10 质量保证和质量控制

#### 10.1 空白试验

每批样品(不超过 20 个样品)须做一个空白试验,测定结果中目标物浓度不应超过方法检出限。 8

否则, 应检查试剂空白、仪器系统以及前处理过程。

#### 10.2 校准曲线

校准曲线中目标化合物相对响应因子的相对标准偏差应小于或等于 20%。否则,说明进样口或色 谱柱存在干扰,应进行必要的维护。

连续分析时, 每 24 h 分析一次校准曲线中间浓度点, 其测定结果与实际浓度值相对标准偏差应小 于或等于20%。否则,须重新绘制校准曲线。

10.3 平行样品

每批样品(最多20个样品)应分析1对平行样,平行样测定结果相对偏差应小于30%。

10.4 基体加标

每批样品(最多20个样品)应分析1对基体加标样品。土壤和沉积物加标样品回收率控制范围为  $40\% \sim 150\%$ .

#### 10.5 替代物的回收率

实验室应建立替代物加标回收控制图,按同一批样品(20~30个样品)进行统计,剔除离群值, 计算替代物的平均回收率 p 及相对标准偏差 s, 实验室该方法替代物回收率应控制在 p±3s 内。

#### 11 废物处理

试验中产生的所有废液和废物(包括检测后的残液)应置于密闭容器中保存,委托有资质的单位 处理。

#### 12 注意事项

质谱的选择离子检测通常较全扫描灵敏度高。由于选择离子检测方法提供的质谱信息较少,所选择 的离子组通常情况下存在较多干扰,其定性的可信度比较低,检测结果存在一定风险;因此,本方法建 议, 仅当个别目标物(如苯并[a]芘、苯并[g,h,i]苝等)质谱全扫描检测方式的检出限不能满足需求时, 并在确保试剂空白、仪器系统空白和空白实验样品对目标物选择离子干扰足够低时,方可采用选择离子 检测方法进行定性、定量分析。

9

#### 附 录 A

 $\sim$   $\sim$ 

#### (规范性附录) 方法的检出限和测定下限

表 A.1 给出了方法目标物的检出限和测定下限。

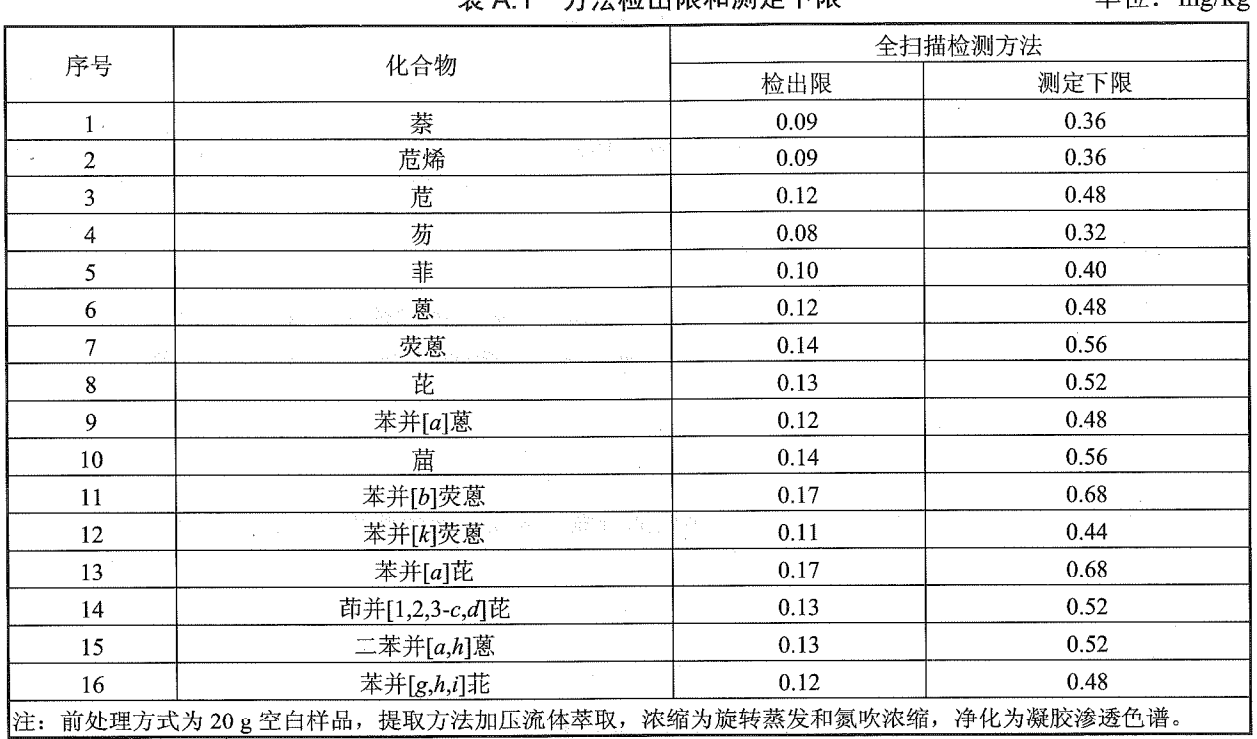

表 A 1 方法检出限和测定下限

 $\sim \sqrt{2}$ 

道位: mg/kg

#### 附 录 B

(资料性附录)

### 目标化合物的测定参考参数

表 B.1 给出了目标化合物、内标、替代物的化学文摘登记号 CAS、定量离子和辅助离子。

| 编号             | 名称                             | CAS            | 定量离子 (m/z) | 辅助离子 $(m/z)$       |
|----------------|--------------------------------|----------------|------------|--------------------|
| 1              | 萘-d <sub>8</sub> (内标1)         |                | 136        | 108、154            |
| $\overline{c}$ | 蓁                              | $91 - 20 - 3$  | 128        | 127、129            |
| 3              | 2-氟联苯(替代物)                     | 321-60-8       | 172        | 171 170            |
| $\overline{4}$ | 苊烯                             | 208-96-8       | 152        | 151、153            |
| 5              | 苊烯-d <sub>10</sub> (内标2)       |                | 162        | 167, 160, 163      |
| 6              | 苊                              | 83-32-9        | 154        | 153, 152           |
| 7              | 芴                              | $86 - 73 - 7$  | 166        | 165, 167           |
| 8              | 菲-d <sub>10</sub> (内标3)        |                | 188        | 189、160、94         |
| 9              | 菲                              | $85 - 01 - 8$  | 178        | 179、176            |
| 10             | 蔥                              | $120 - 12 - 7$ | 178        | 179, 176           |
| 11             | 荧蒽                             | 206-44-0       | 202        | 200, 203, 101, 100 |
| 12             | 芘                              | 129-00-0       | 202        | 200、203、101、100    |
| 13             | 4,4'-三联苯-d <sub>14</sub> (替代物) | 1718-51-0      | 244        | 245 243            |
| 14             | 苯并[a]蔥                         | $56 - 55 - 3$  | 228        | 226、229、114、113    |
| 15             | 窟-d <sub>12</sub> (内标 4)       |                | 240        | 236、238、241        |
| 16             | 崫                              | 218-01-9       | 228        | 226、229、114、113    |
| 17             | 苯并[b]荧蒽                        | 205-99-2       | 252        | 253、250、251        |
| 18             | 苯并[k]荧蒽                        | 207-08-9       | 252        | 253、250、251        |
| 19             | 苯并[a]芘                         | $50 - 32 - 8$  | 252        | 253、250、251        |
| 20             | 菲- $d_{12}$ (内标 5).            |                | 264        | 260、265、263        |
| 21             | 茚并[1,2,3-c,d]芘                 | 193-39-5       | 276        | 277、275、274        |
| 22             | 二苯并[a,h]蒽                      | $53 - 70 - 3$  | 278        | 276、279、138        |
| 23             | 苯并[g,h,i]                      | 191-24-2       | 276        | 275、274、138        |

表 B.1 目标化合物的测定参考参数

#### 附 录 C

### (资料性附录)

#### 方法的精密度和准确度

表 C.1、表 C.2 给出了方法的精密度、准确度汇总数据。

| 化合物                               | 加标水平/             |                      | 实验室内相对标准 实验室间相对标准 | 重复性限 r/  | 再现性限 R/ |
|-----------------------------------|-------------------|----------------------|-------------------|----------|---------|
| 名称                                | (mg/kg)           | 偏差/%                 | 偏差/%              | (mg/kg)  | (mg/kg) |
| 萘                                 | 0.25              | $6.0 \sim 13$        | 14                | 0.04     | 0.06    |
|                                   | 0.50              | $12 - 29$            | 12                | 0.19     | 0.21    |
|                                   | 1.00              | $14 - 22$            | 17                | 0.31     | 0.39    |
|                                   | 0.25              | $9.0 - 19$           | 38                | 0.10     | 0.26    |
| 2-氟联苯<br>(替代物)                    | 0.50              | $7.0 - 29$           | 25                | 0.22     | 0.39    |
|                                   | 1.00              | $5.0 - 21$           | 15                | 0.28     | 0.46    |
|                                   | 0.25              | $6.0 - 19$           | 22                | 0.04     | 0.09    |
| 苊                                 | 0.50              | $6.0 - 16$           | 20                | 0.12     | 0.20    |
|                                   | 1.00              | $11 - 21$            | 18                | 0.30     | 0.40    |
|                                   | 0.25              | $6.0 - 15$           | 15                | 0.05     | 0.07    |
| 二氢苊                               | 0.50              | $10 - 32$            | 12                | 0.17     | 0.19    |
|                                   | 1.00              | $7.0 - 10$           | 16                | 0.25     | 0.40    |
|                                   | 0.25              | $6.0 \sim 15$        | 38                | 0.04     | 0.18    |
| 芴                                 | 0.50              | $8.0 - 25$           | 15                | 0.14     | 0.21    |
|                                   | 1.00              | $7.0 - 12$           | 17                | 0.20     | 0.43    |
|                                   | 0.25              | $7.0 - 16$           | 37                | 0.07     | 0.23    |
| 菲                                 | 0.50              | $11 - 25$            | 23                | 0.23     | 0.35    |
|                                   | 1.00              | $7.0 \sim 12$        | 19                | 0.22     | 0.45    |
|                                   | 0.25              | $7.0 \sim 17$        | 30                | 0.06     | 0.20    |
| 蔥                                 | 0.50              | $10\!\!\simeq\!\!28$ | 23                | 0.23     | 0.34    |
|                                   | 1.00              | $8.0 - 16$           | 22                | 0.27     | 0.54    |
|                                   | 0.25              | $5.0 - 18$           | 34                | 0.07     | 0.23    |
| 荧蒽                                | 0.50              | $9.0 - 27$           | 18                | 0.23     | 0.28    |
|                                   | 1.00              | $8.0 - 15$           | 9                 | 0.30     | 0.33    |
|                                   | 0.25              | $4.0 \sim 17$        | 29                | 0.06     | 0.20    |
| 芘                                 | 0.50              | $9.0 - 28$           | 11                | 0.16     | 0.20    |
|                                   | 1.00              | $7.0 - 19$           | 12                | 0.29     | 0.38    |
|                                   | 0.25              | $9.0 - 19$           | 36                | 0.10     | 0.26    |
| 4,4'-三联苯-d <sub>14</sub><br>(替代物) | 0.50              | $7.0 - 20$           | 20                | 0.22     | 0.39    |
|                                   | 1.00              | $5.0 - 14$           | 16                | $0.28\,$ | 0.46    |
|                                   | 0.25              | $6.0 - 18$           | 20                | 0.08     | 0.23    |
| 苯并[a]蒽                            | 0.50              | $8.0 - 18$           | 9                 | 0.16     | 0.18    |
|                                   | 1.00              | $9.0 - 14$           | 15                | 0.32     | 0.52    |
|                                   | 0.25              | $10 - 17$            | 25                | 0.09     | 0.21    |
| 崫                                 | 0.50              | $8.0 - 15$           | 25                | 0.14     | 0.23    |
|                                   | 1.00 <sub>1</sub> | $5.0 \sim 12$        | 15                | 0.23     | 0.45    |

表 C.1 方法的精密度汇总

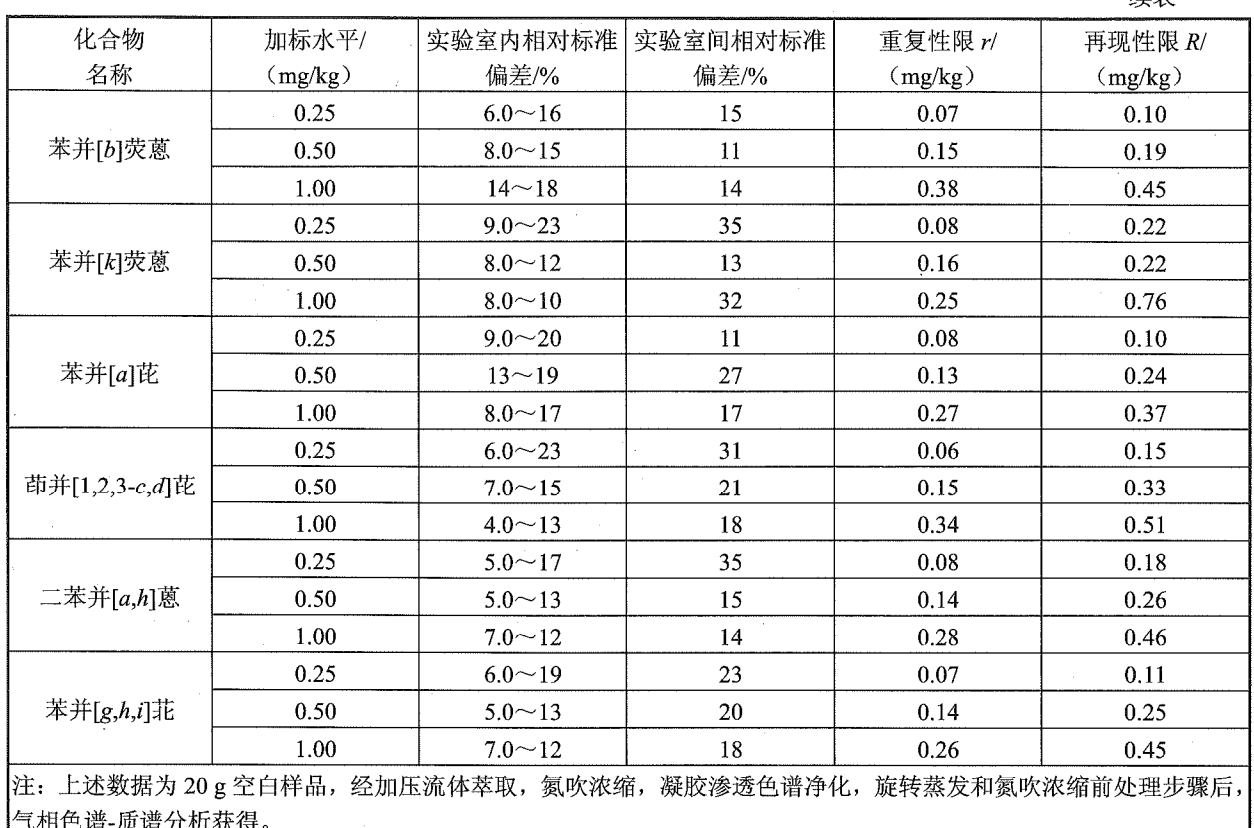

 $\hat{\boldsymbol{\beta}}$ 

续表

## HJ 805-2016

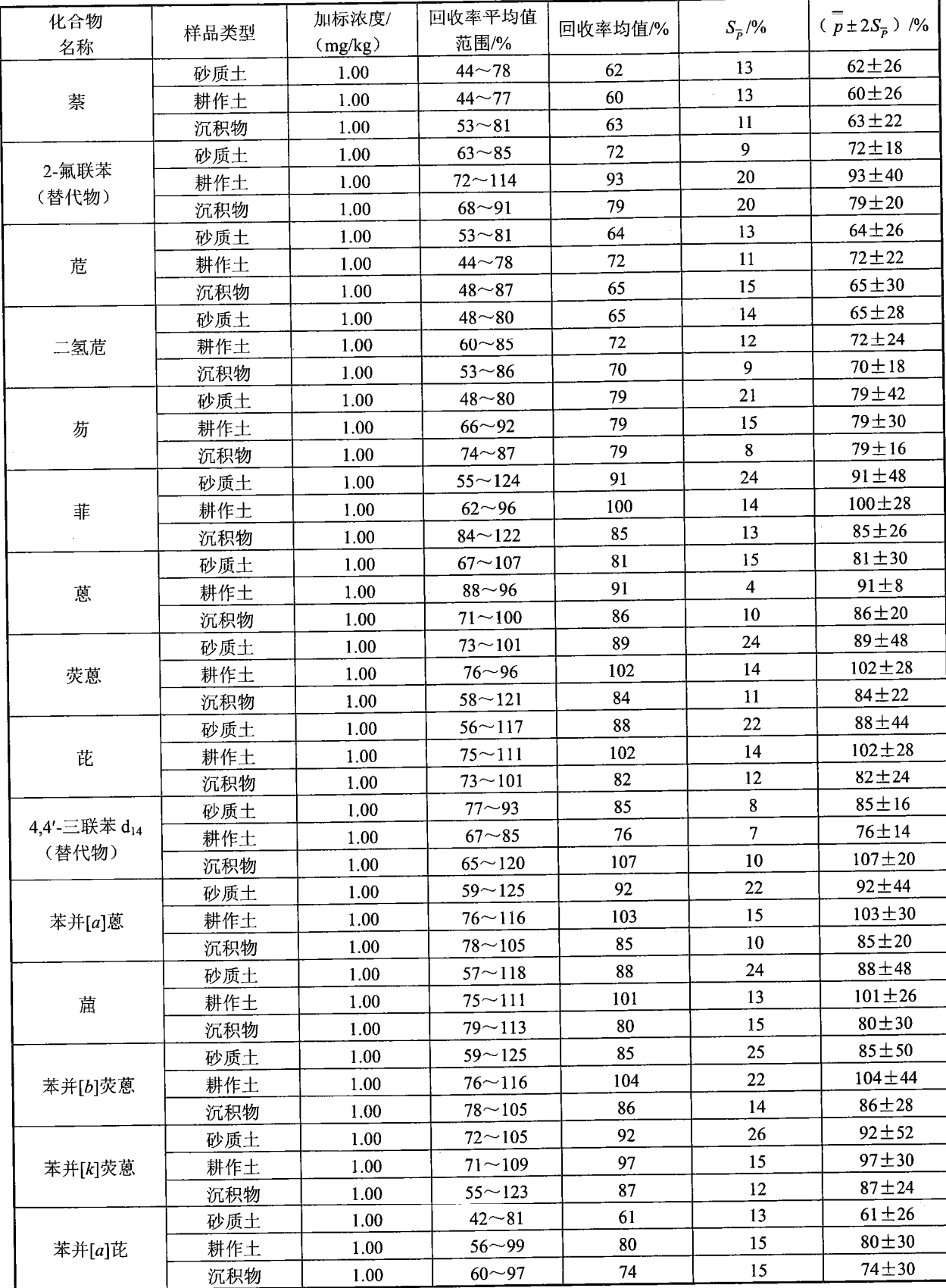

## 表 C.2 方法的准确度汇总

HJ 805-2016

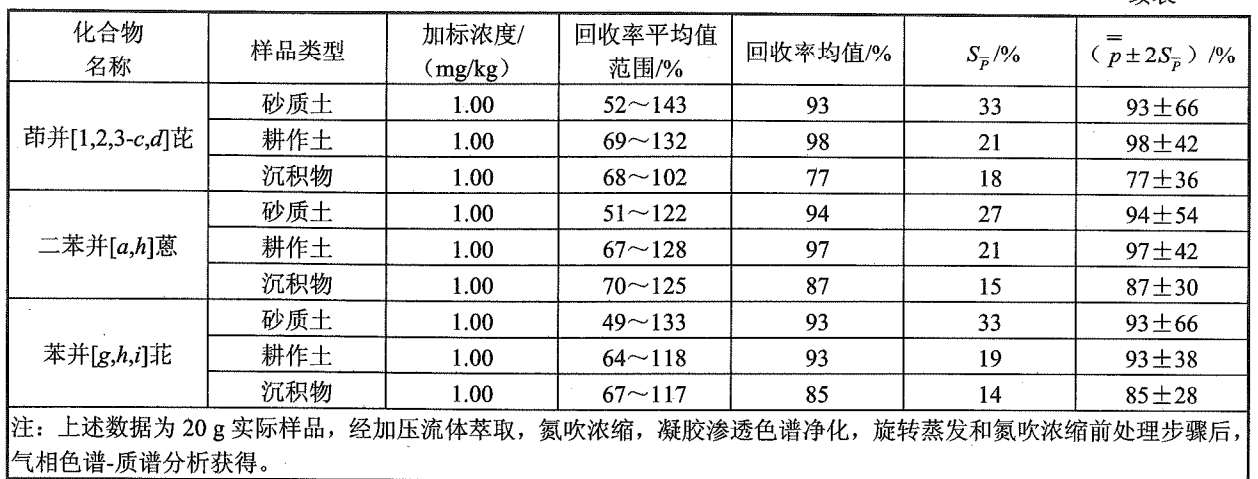

J.

续表

中华人民共和国国家环境保护标准 土壤和沉积物 多环芳烃的测定 气相色谱-质谱法 HJ 805-2016  $\ast$ 中国环境出版社出版发行 (100062 北京市东城区广渠门内大街 16号) 网址: http://www.cesp.com.cn

电话: 010-67113412

010-67125803

北京市联华印刷厂印刷

版权所有 违者必究

 $\ast$ 

2016年9月第 1 版 开本 880×1230 1/16 2016年9月第1次印刷 印张 1.5

> 字数 50千字 统一书号: 135111 · 482 定价: 25.00 元

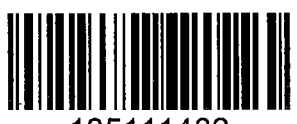

135111482